## <span id="page-0-0"></span>**Workbook.TabRatio**

## **Description**

Sets or returns the ratio between the workbook's tab bar and the horizontal scroll bar.

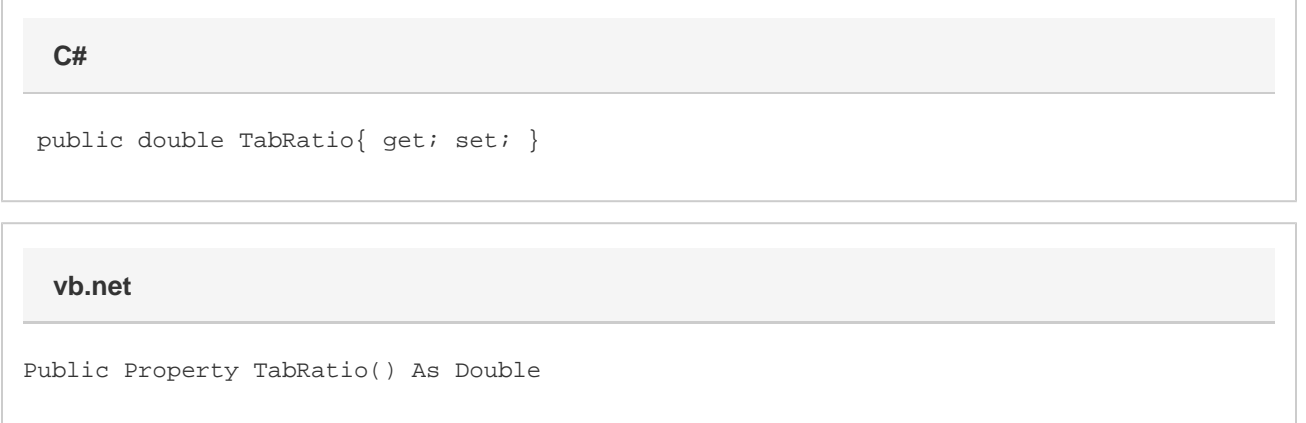

## **Remarks**

For example, if [TabRatio](#page-0-0) is set to 50, the tab bar will take up 50% of the width of the workbook window, while the horizontal scroll bar will take up the other half.The value of TabRatio should be between 0 and 100. If the value is less than 0, ExcelWriter will set TabRatio to 0. If the value is greater than 100, ExcelWriter will set TabRatio to 100.

## **Examples**

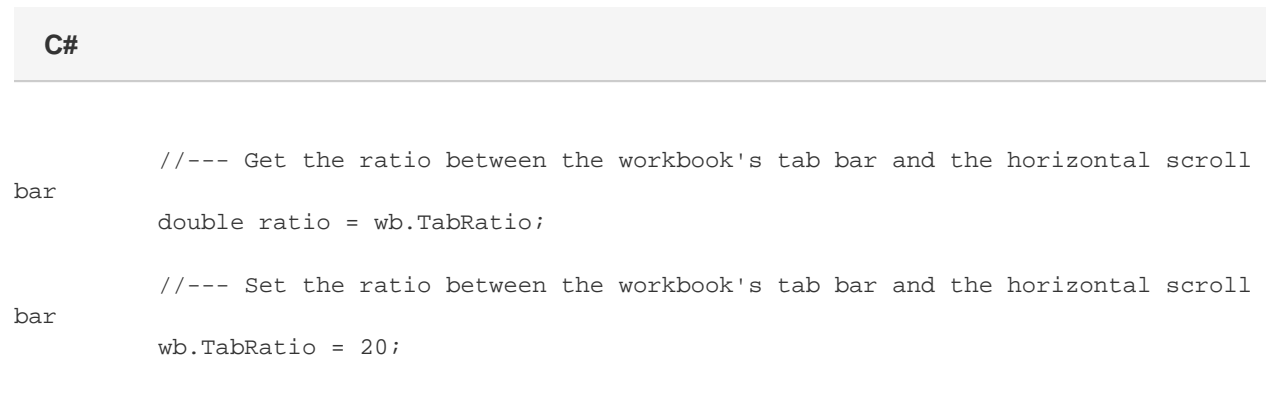

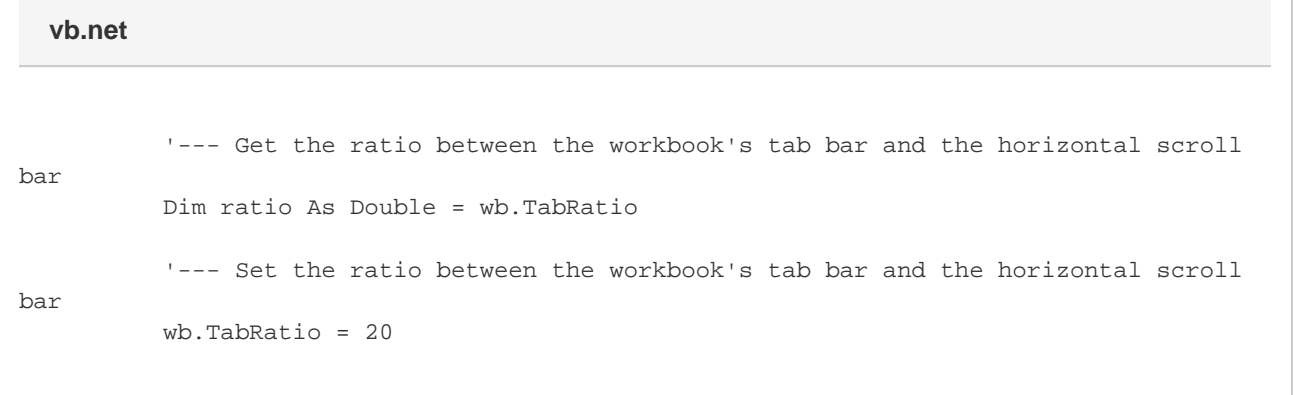